#### Reducing Lock Contention in a Multi-core system

by: Randall Stewart

#### *Why do we lock?*

- With the advent of today's multi-core CPU's more and more operating systems are moving to an Symmetric Multi-Processor (SMP) environment!
- Each operating system must thus find ways to ensure sane and coherent operation when multiple CPU's access the same data structures simultaneously.
- One of the most common coherency mechanisms is the mutex.

# *How do we lock in the FreeBSD kernel?*

- Mutex's provide a simple gate that allows one CPU to access a data structure while another waits its turn.
- In user land pthead mutex's are available for this purpose, but not so in the kernel.
- In the FreeBSD kernel we have the "mtx" structure.
- Like pthread mutex's these structures, once initialized, can be locked and unlocked for exclusive access to a data structure.

# *An example used by the SCTP stack in FreeBSD and MAC OS/X.*

• In the SCTP implementation we have quite effectively used locking to allow a sender of data (the socket api user) and the transmitter of data (the interface interrupt task) to share a data structure via a mutex.

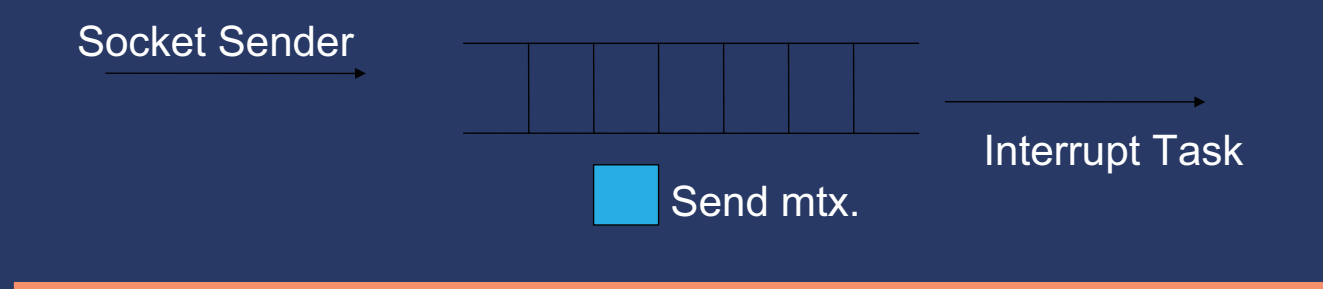

## *With a simple scheme*

- With this simple scheme we solve the locking problem and our two or more CPU's do not have a problem.
- However we gain one down-side, lock-contention.
- $\bullet$  Lock contention is how often one thread holds the lock while the other has it.
- The less lock contention, the more parallel our process will be and thus we will better utilize the multi-core systems we have available.

### *So how can we measure lock contention?*

- FreeBSD comes with a kernel level tool-kit for this very purpose.
- If we build our kernel with the "LOCK\_PROFILING" option we can measure our lock contention. (man LOCK\_PROFILING)
- Our config file looks like:

options LOCK\_PROFILING

• Build the kernel in the usual way and reboot

### *Getting a "lock profile" run*

- Lock profiling on your new kernel is NOT enabled by default.
- You can turn on/off/examine lock profiling by:

sysctl -a | grep lock | grep prof | grep debug debug.lock.prof.stats: No locking recorded debug.lock.prof.collisions: 0 debug.lock.prof.hashsize: 4096 debug.lock.prof.rejected: 0 debug.lock.prof.maxrecords: 4096 debug.lock.prof.records: 0 debug.lock.prof.acquisitions: 0

### *Getting a "lock profile" run*

• Change the enable flag to 1.

sysctl -w "debug.lock.prof.enable=1"

- Now run any tests that you want to profile.
- After you are done change the sysctl back to '0'
- Now do a sysctl  $-a > my$  file.txt
- Vi/emacs your file and scan down until you find the symbol debug.lock.stats

• You should see a header/numbers that look like max total wait total avg wait avg cnt\_hold cnt\_lock name

• And lots of numbers.

### *Mutex Profiling results*

- Max the max time this point waited in microseconds.
- Total the total hold time in microseconds.
- $-$  Wait total the total accumulated wait time.
- Count the number of times this lock was at this point  $**$
- Avg The average hold time in microseconds.
- Wait  $Avg -$  the average wait time in microseconds.
- $-$  Cnt hold The number of times this lock was held when someone else wanted it. \*\*
- $\overline{C}$  Cnt lock = The number of times someone else held the lock at this point \*\*
- Lock name the lock name and file and line number. $**$

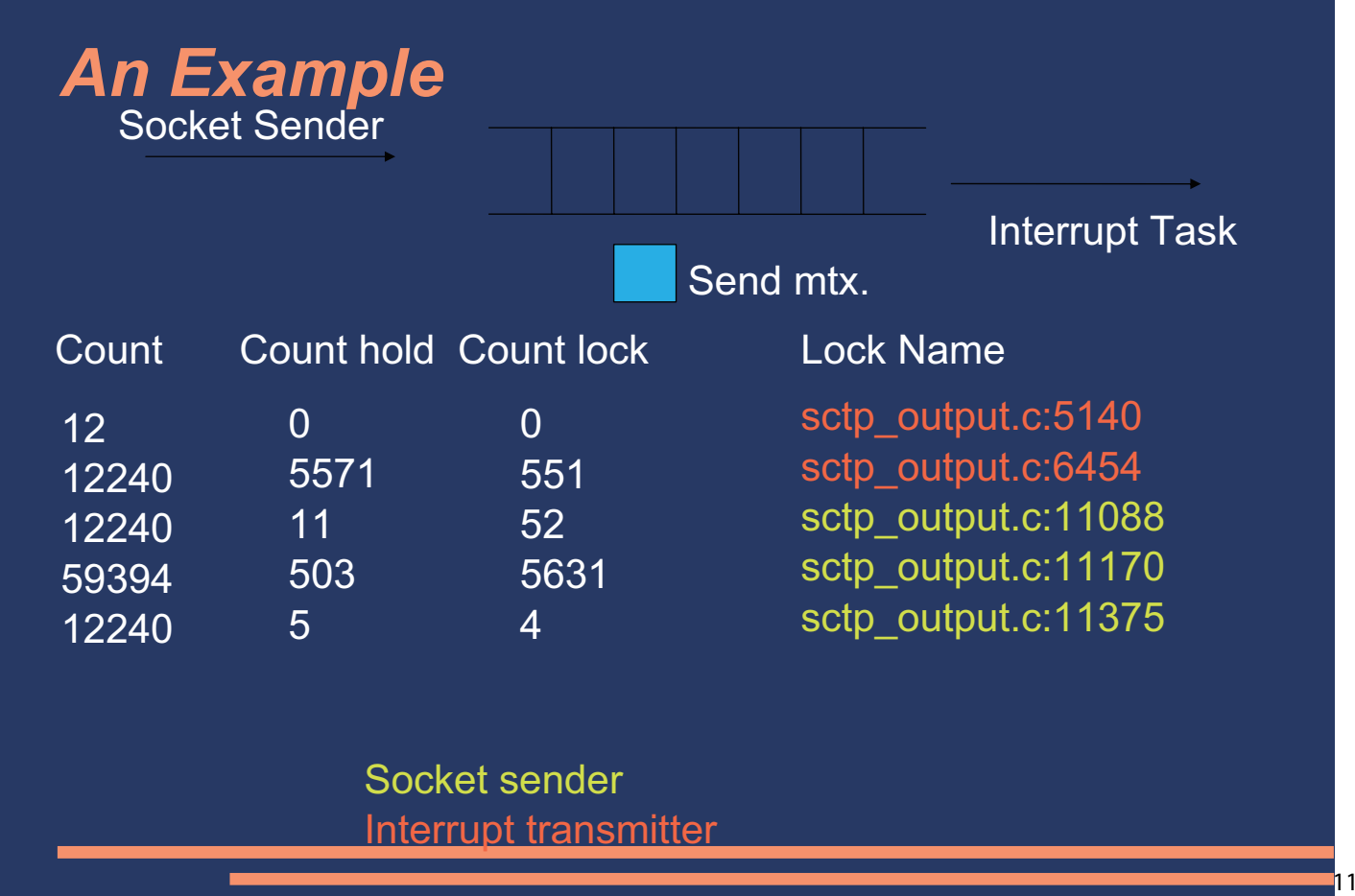

# *An Example*

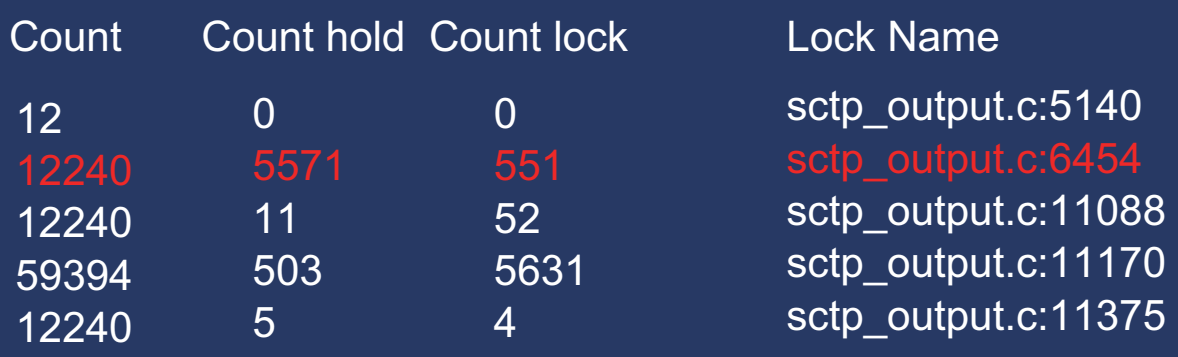

45.5% of the time its held here 4.5% of the time someone wants the lock when held

### *An Example*

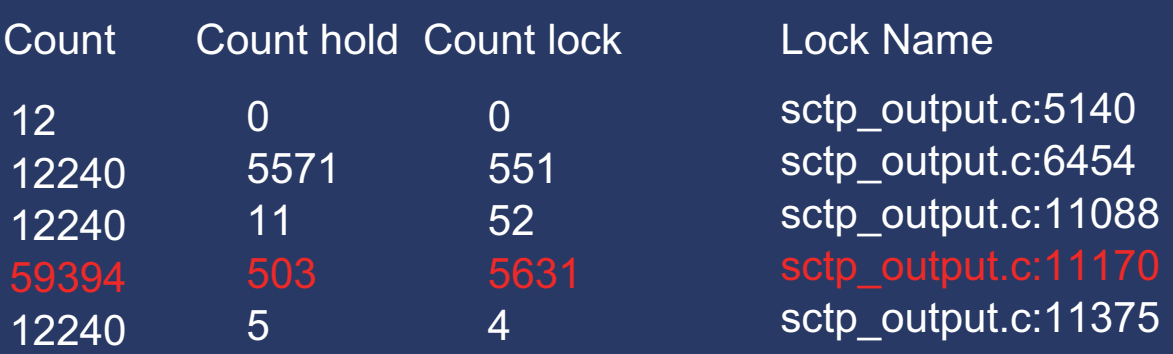

0.8% of the time its held here 9.4% of the time someone wants the lock when held

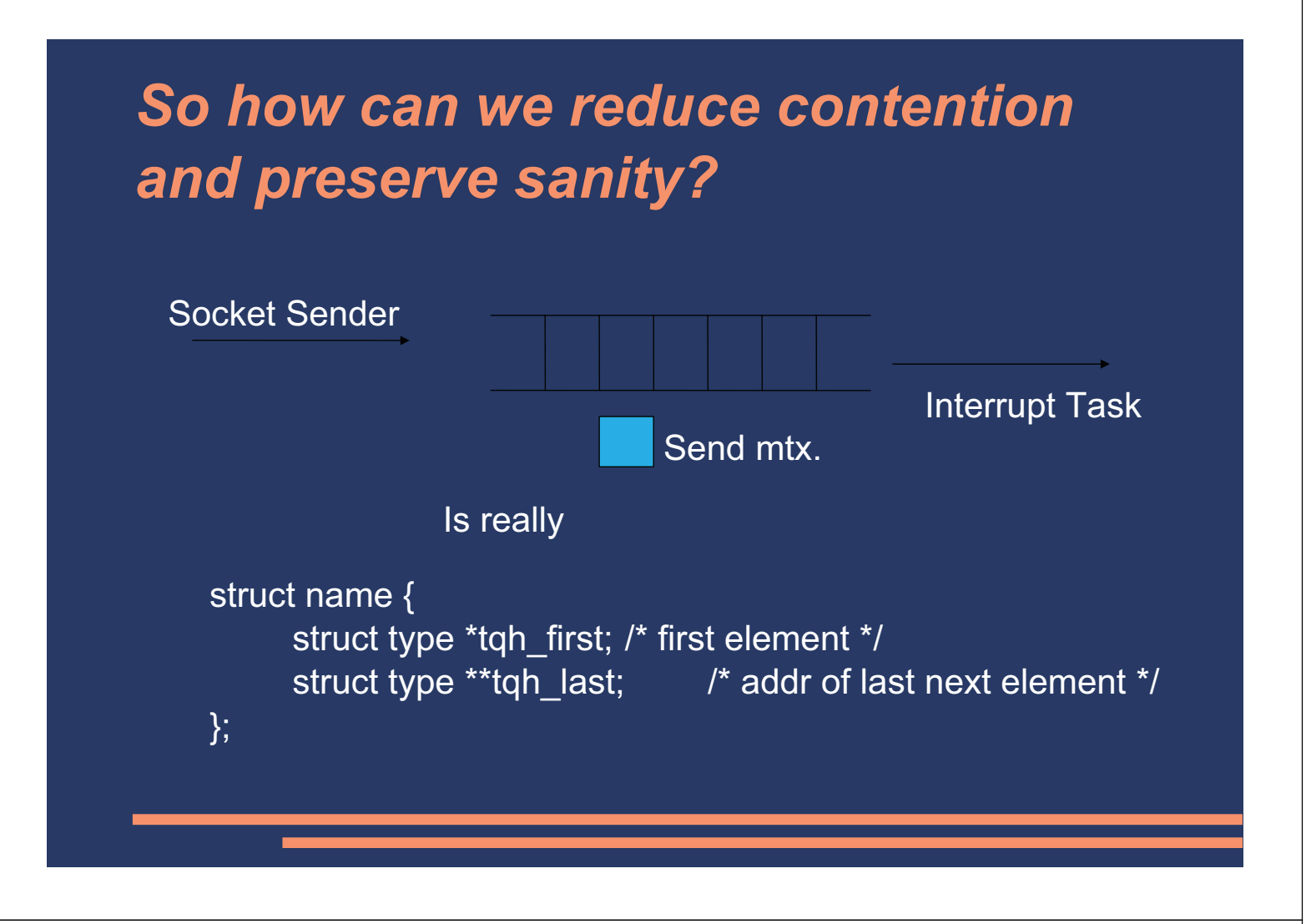

# *Where*

```
struct name {
struct type *tqh_first; /* first element */
struct type **tqh_last; /* addr of last next element */
```
};

- The socket sender always appends to the tail
- The interrupt transmitter always pulls from the head and may not always pull the whole message off (considering that a msg can be larger than the PMTU).
- So can we reduce locking?

### *We can observer about the sender*

struct name {

```
struct type *tqh_first; /* first element */
```
struct type \*\*tqh\_last; /\* addr of last next element \*/

};

- The sender never knows if the transmitter is active and is never sure if the list is empty or has entry's on it (tqh last points to the head when empty).
- When adding data, we only use tqh last.
- But without foreknowledge the socket sender MUST always lock the structure.

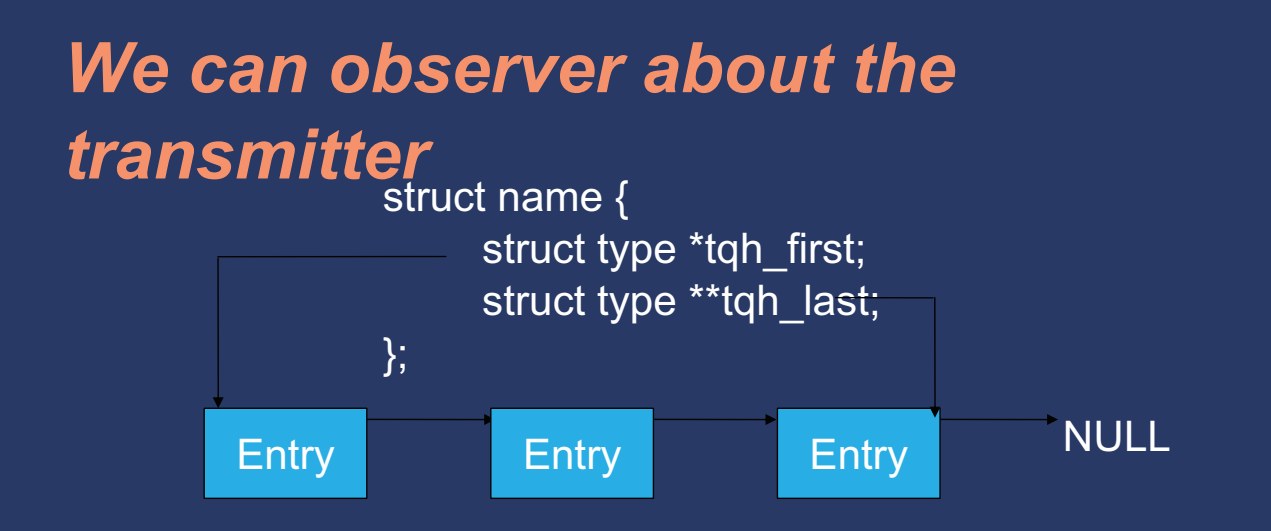

- But what about the transmitter?
- It does know:
	- $I$  If it is going to pull the entry off.
	- It can tell if there is already a next entry on the queue.

# *We can observer about the transmitter when Pulling an entry.*

- So from this knowledge could we:
	- Only lock if we will pull the entry from the queue?
	- Don't lock if there is a next item in the queue (since the other thread is inserting there)?

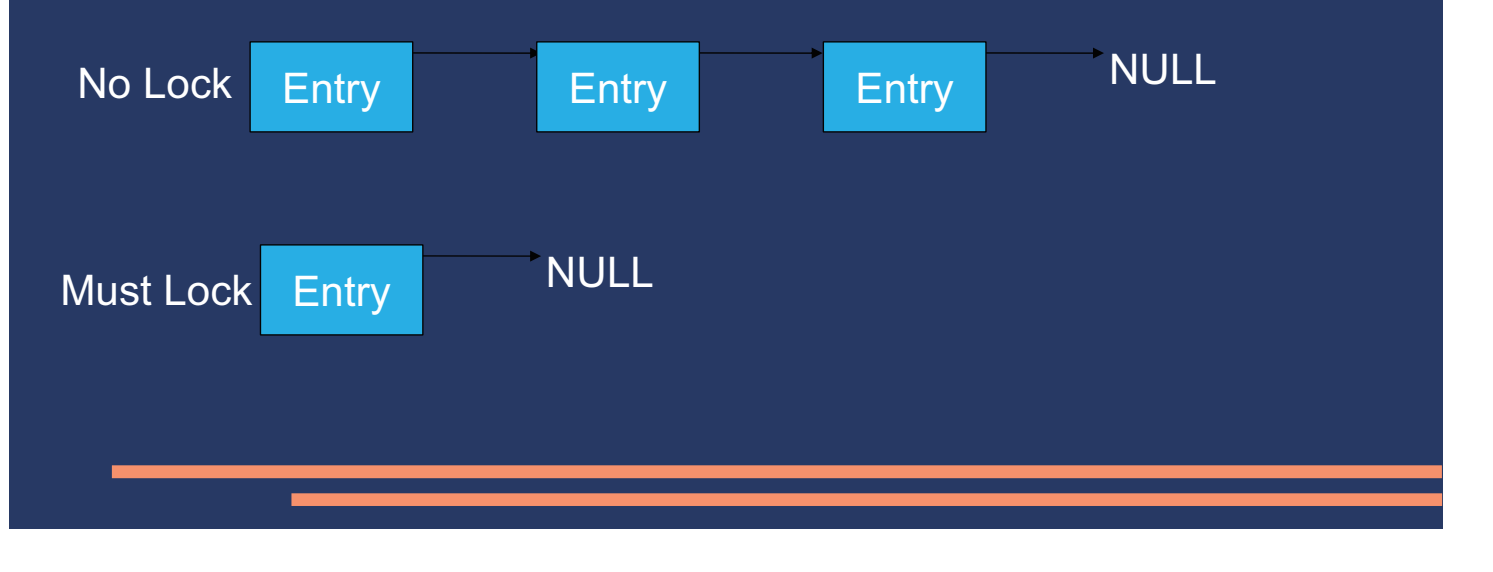

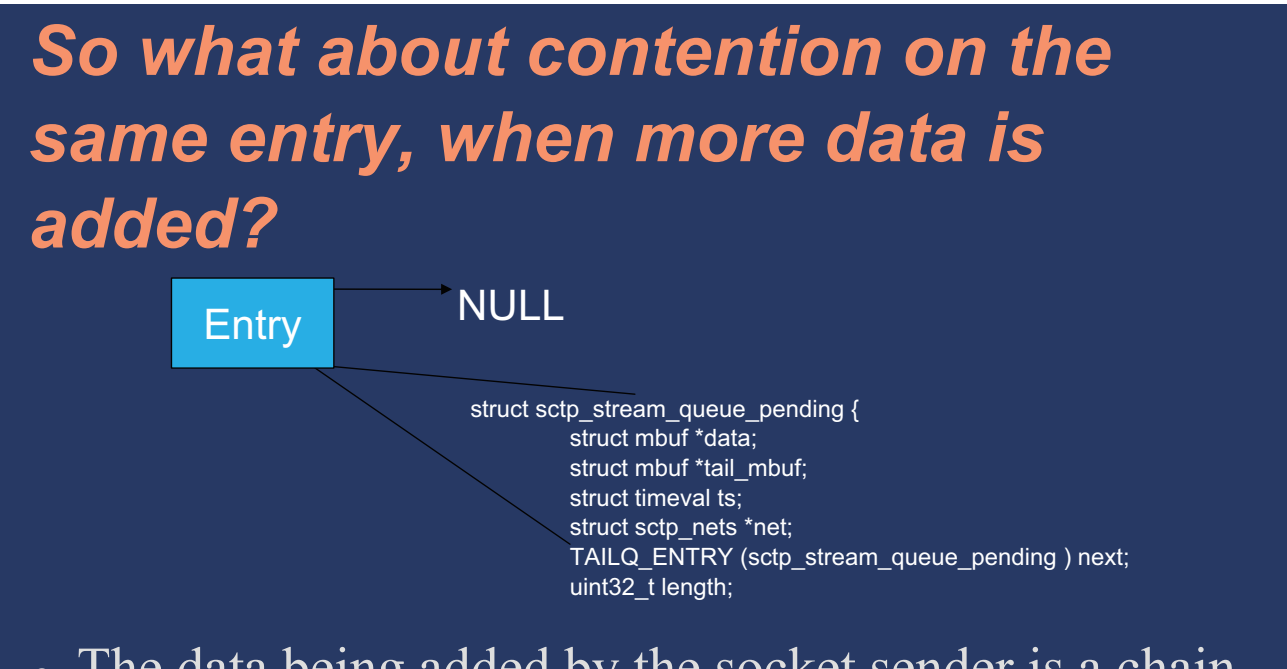

• The data being added by the socket sender is a chain of mbufs.

# *So what about contention on the same entry, when more is added?*

struct sctp\_stream\_queue\_pending { struct mbuf \*data; struct mbuf \*tail\_mbuf; struct timeval ts; struct sctp\_nets \*net; TAILQ\_ENTRY (sctp\_stream\_queue\_pending ) next;

- If we always update the size last, after appending, then the transmitter will always see either the correct size, or a reduced size.
- $\bullet$  Since we use mcopym() with the size, this limits us so when contending for one being added the most that can happen is we will take less than we could have.
- Note that we use atomic add int() to assure a barrier and that the compiler does not give us a surprise.

# *So what two things is the transmitter doing?*

- When it goes to add data, don't get a lock unless the size of the copy will exhaust the mbuf completely. This allows continued addition to a message without the transmitter locking.
- When the transmitter decides to remove an entry it will only lock if the "next" pointer is NULL.

### *Results after our modification*

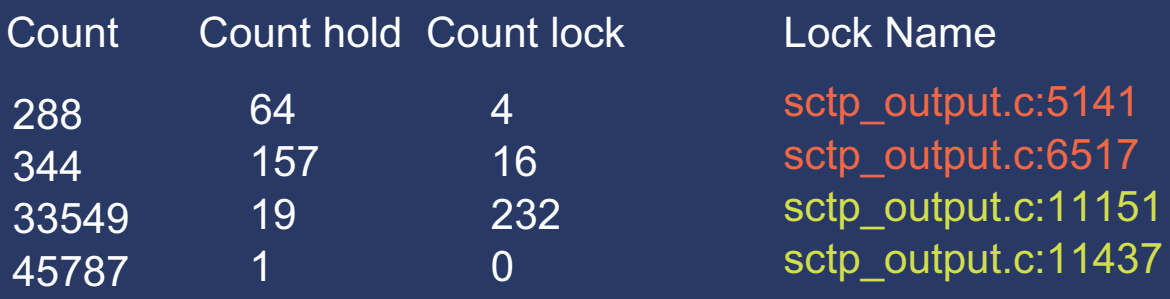

Note that the redesigned algorithms have one less lock. Socket sender Interrupt transmitter

#### *The results show*

- A huge drop in the percentage that the socket sender contends with the transmitter from 45% to .02%
- Very rarely does the transmitter even get a lock, its still a high percentage of contention but with a drop from 12,252 lock requests to 632.

## *Conclusion*

- When adding a shared resource to a SMP O/S one needs to:
	- Carefully consider your data structures that the various locks protect.
	- Examine the level of lock contention.
	- Try to craft mechanisms that allow one of the threads/cpus to NOT lock when possible.
- No two problems are the same but the base concept presented here can be applied to both kernel and user level code.

## *Other things that can be done in Kernel land (use with caution)*

- When wanting to cache resources for quick re-use per CPU lists can be created.
- One can use the critical enter/critical exit call to prevent being scheduled.
- The code would look something like: free item(entry  $t * item$ ) { critical enter();  $cpu = curvepu;$ LIST\_INSERT\_HEAD(&cache[cpu].list,

```
item, next);
```
critical  $exit()$ ; }